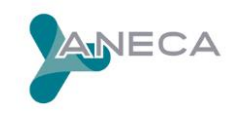

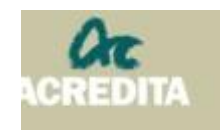

# **DECÁLOGO VISITAS VIRTUALES. PROGRAMA ACREDITA DOCTORADO**

El objetivo perseguido con este documento es servir de guía, para el correcto funcionamiento y desarrollo de las visitas virtuales de los Programas de Doctorado dentro del Programa ACREDITA Doctorado, a todas aquellas personas que van a participar e intervenir en las mismas, ya sean miembros del panel de evaluadores de ANECA o pertenecientes a los distintos colectivos de las Universidades y agentes externos que forman parte de la agenda de visita concertada entre las universidades y ANECA.

Este documento se ha estructurado teniendo en cuenta los diferentes aspectos a tener en cuenta antes, durante y después de la visita virtual, considerándose muy importante su lectura por parte de todos los asistentes a las diferentes entrevistas:

## **1. Aspectos a tener en cuenta ANTES de la visita virtual**

**Tanto, entrevistados/as como entrevistadores/as, deberán comprobar, antes de la visita virtual, que cumplen con el espacio recomendado, requisitos técnicos e instrucciones de** *CISCO Webex***, que se presentan a continuación:** 

- 1. Ubicación donde llegue buena señal del *router WI-FI* o conexión con cable.
- 2. Conexión rápida y segura de Internet.
- 3. Disponer de un equipo de respaldo (PC/Tablet/móvil), si se considera necesario.
- 4. Acceso a la plataforma *Webex* a través del enlace que será remitido por ANECA a todas las personas asistentes por correo electrónico. Se podrán seguir las instrucciones de conexión que se incluyen en el siguiente enlace: [https://help.webex.com/es](https://help.webex.com/es-co/nrbgeodb/Join-a-Webex-Meeting#id_135011)[co/nrbgeodb/Join-a-Webex-Meeting#id\\_135011.](https://help.webex.com/es-co/nrbgeodb/Join-a-Webex-Meeting#id_135011)
- 5. Disponer de la agenda de la visita con las personas asistentes y horarios de conexión a las diferentes entrevistas. Esta agenda que será organizada entre el técnico/a del panel de personas expertas y la universidad, será remitida por la universidad a cada una de las convocadas por parte de ella (entrevistados/as). En el caso de las personas evaluadoras del panel experto, les habrá sido remitida por parte del técnico/a de ANECA asignado a su panel.

Asimismo, con el fin de dar seguridad a las personas entrevistadas y entrevistadoras de la calidad de sus conexiones para abordar la reunión virtual pueden realizar las siguientes acciones:

 **Realizar un test de conectividad Cisco**, a través del siguiente enlace: https://mediatest.ciscospark.com/.

Una vez se haya accedido a dicho enlace, las personas asistentes a la reunión tienen que indicar si su conexión es por cable o no. Si fuera necesario, para las que asisten a las sesiones por parte de la universidad, sería recomendable que el personal de la unidad de informática de la misma les ayude con esta comprobación. Para las

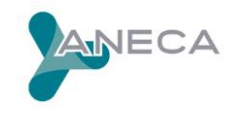

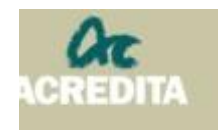

personas evaluadoras que componen el panel experto será el personal de informática de ANECA el que ayude en esta labor.

#### **Realizar una prueba de conexión con ANECA.**

Las pruebas de conexión se realizarán unos días antes a la fecha de la visita virtual. Para ello, la universidad habrá remitido al técnico/a de ANECA asignado al panel de personas expertas, la relación de las incluidas en la agenda de la visita que van a realizar la prueba de conexión con su dirección de correo electrónico.

Las personas asistentes a la prueba recibirán un e-mail desde la unidad de informática de ANECA con las indicaciones oportunas de conexión a la reunión. En este sentido, sería recomendable que desde la universidad se diera soporte informático a las personas convocadas por si necesitaran ayuda.

Realizadas, en su caso, las pruebas de conexión oportunas, tenga en cuenta lo siguiente de cara a la reunión virtual:

- Las personas asistentes a la reunión por parte de la Universidad deberán conectarse un poco antes del inicio de la sesión para la que están convocadas (no con una antelación mayor a 5 minutos porque puede ser que si no se incorporen a una audiencia anterior a la que están convocadas).
- Es importante usar nombre y apellido para conectarse, no usar siglas, para que así sea fácil su identificación por parte del resto de los asistentes a la reunión.

# **2. Aspectos a tener en cuenta DURANTE la visita:**

El/la técnico/a del panel de evaluación verificará al inicio de cada sesión **que las personas entrevistadoras y las entrevistadas convocadas están conectadas de forma satisfactoria**. A partir de ese momento se da inicio a la sesión de entrevista por parte de las personas evaluadoras del panel (presidente/a, vocal académico/a y estudiante). Cada uno de los miembros del panel de evaluación irá tomando sus propias notas.

Si **alguna persona entrevistada por parte de la universidad tiene problemas de conexión**, se avisará al portavoz de la universidad para que le ayude a conectarse, directamente o mediando a través del informático/a de la universidad y el apoyo del informático/a de ANECA.

Las personas evaluadoras expertas, siempre podrán seguir la conexión *Webex* por teléfono, en caso de ser necesario y, excepcionalmente, por causa justificada comunicada con antelación a la visita, las asistentes convocadas a las sesiones o entrevistas.

Aunque no todos las personas entrevistadas estén conectadas, **si la sesión cuenta con el número y perfil de ellas suficiente a juicio del panel experto de ANECA, ésta se iniciaría** y cuando la persona que no ha entrado a tiempo se incorpore, se unirá a la entrevista.

Durante la visita virtual, tanto los informáticos/as de ambas instituciones como el/la portavoz de la universidad, deberán preocuparse por garantizar el desarrollo satisfactorio de todas las sesiones, estando de guardia durante el día o los días en los que se celebre la visita virtual.

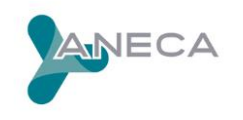

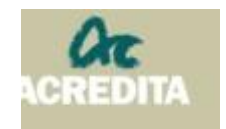

# Está **prohibido grabar las sesiones para TODAS las personas conectadas a cada una de ellas así como hacer fotos**.

En la visita sólo se recordará alguno de los siguientes puntos, si fuera necesario:

- 1. Todos los **micrófonos deben estar apagados mientras no se intervenga en la sesión** y en el caso de querer intervenir, sin haber sido requerida su participación por parte del panel experto de ANECA, se pedirá la palabra por el chat o alzando la mano.
- 2. Se recuerda que si se perdiera la **conexión a la plataforma** *Webex* **de forma completa** para todas las personas asistentes, se intentaría volver a conectar una segunda vez. Si este intento no fuera efectivo, se buscará una alternativa como puede ser la conexión telefónica a la reunión.
- 3. Aunque no suele ser lo habitual, si se tuviera que **revisar alguna instalación**, se acordará previamente a la visita la forma de realizarla (envío de vídeos o imágenes o a través de una webcam).
- 4. **Solo los miembros de los colectivos a entrevistar convocados a las sesiones según la agenda de la visita,** deben estar presentes en las entrevistas. Se debe garantizar que las audiencias con los diferentes colectivos son a puerta cerrada. En el momento que ya están todos los asistentes, se **bloqueará la entrada a otras personas**. De esta función se encargará el técnico/a de ANECA asignado al panel.
- 5. Las personas entrevistadas y los miembros del panel de evaluación tendrán **encendidas sus cámaras (se podrá apagar cuando la conexión internet wifi o cable no sea óptima).**
- 6. La persona **entrevistada tiene que procurar limitar el campo de captación con la cámara a su imagen** y al mínimo entorno posible (referente a estancia). También tiene la posibilidad a través de la plataforma webex de crearse un fondo de pantalla virtual, si así lo desea, para salvaguardar en mayor medida su privacidad. La universidad y ANECA quedarán exentas de responsabilidad en caso de no seguirse estas recomendaciones.
- 7. La persona **entrevistada durante su intervención no podrá hablar con otras personas externas**, ni tener comportamientos que puedan interpretarse como que rompen las condiciones de una auditoria virtual y la confidencialidad.
- 8. Al finalizar cada sesión, el presidente/a del panel experto **agradecerá al personal entrevistado su participación** e indicará que tendrán que **abandonar la sesión**  en ese momento, para poder facilitar el paso a la siguiente sesión.

## **3. Aspectos a tener en cuenta DESPUÉS de la visita:**

Al final de cada sesión, el técnico del panel **tomará notas, en su caso, de las incidencias identificadas**, y el panel de evaluación las incluirá en el informe de la visita.